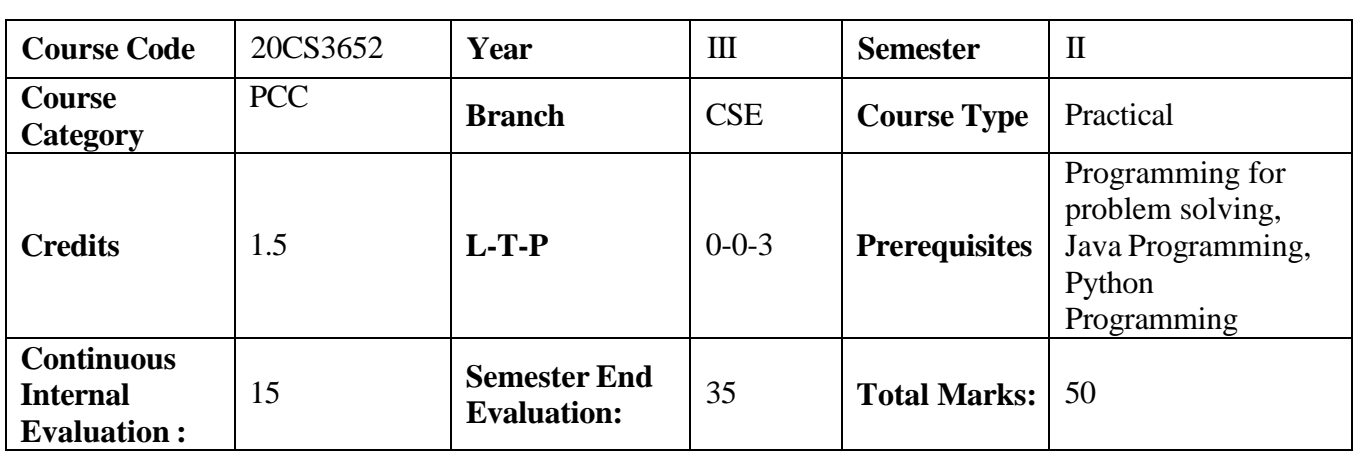

## **Machine Learning Lab**

## **Course Outcomes**

## **Upon successful completion of the course, the student will be able to**

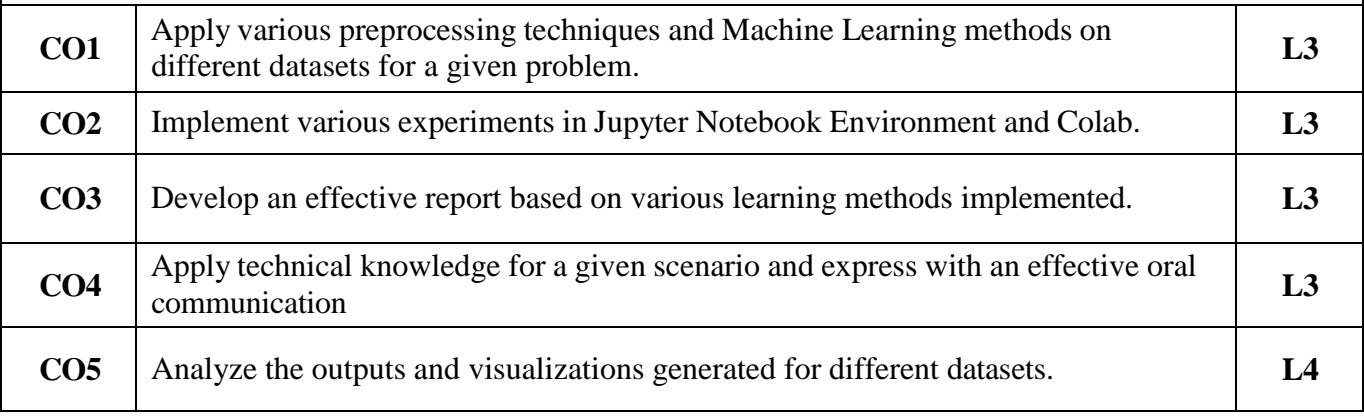

# **Contribution of Course Outcomes towards achievement of Program Outcomes & Strength of correlations (3:Substantial, 2: Moderate, 1:Slight)**

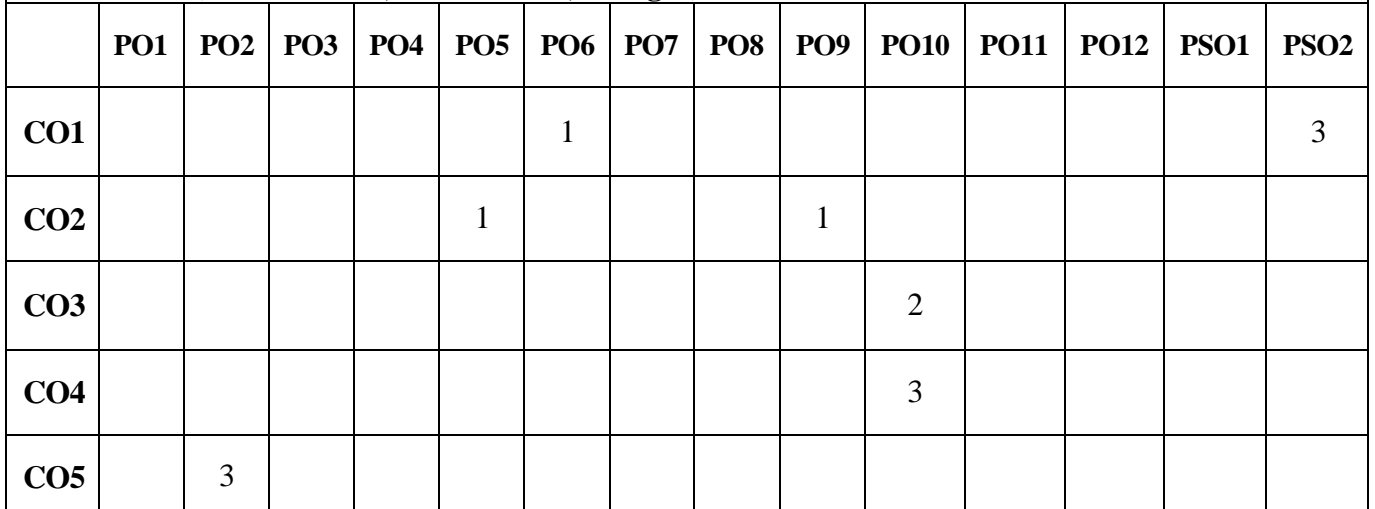

## **Description (If any):**

1. The programs can be implemented in either Python in Anaconda Software Jupyter Note book Environment or Co Lab.

2. Data sets can be taken from standard repositories (https://archive.ics.uci.edu/ml/datasets.html) or constructed by the students.

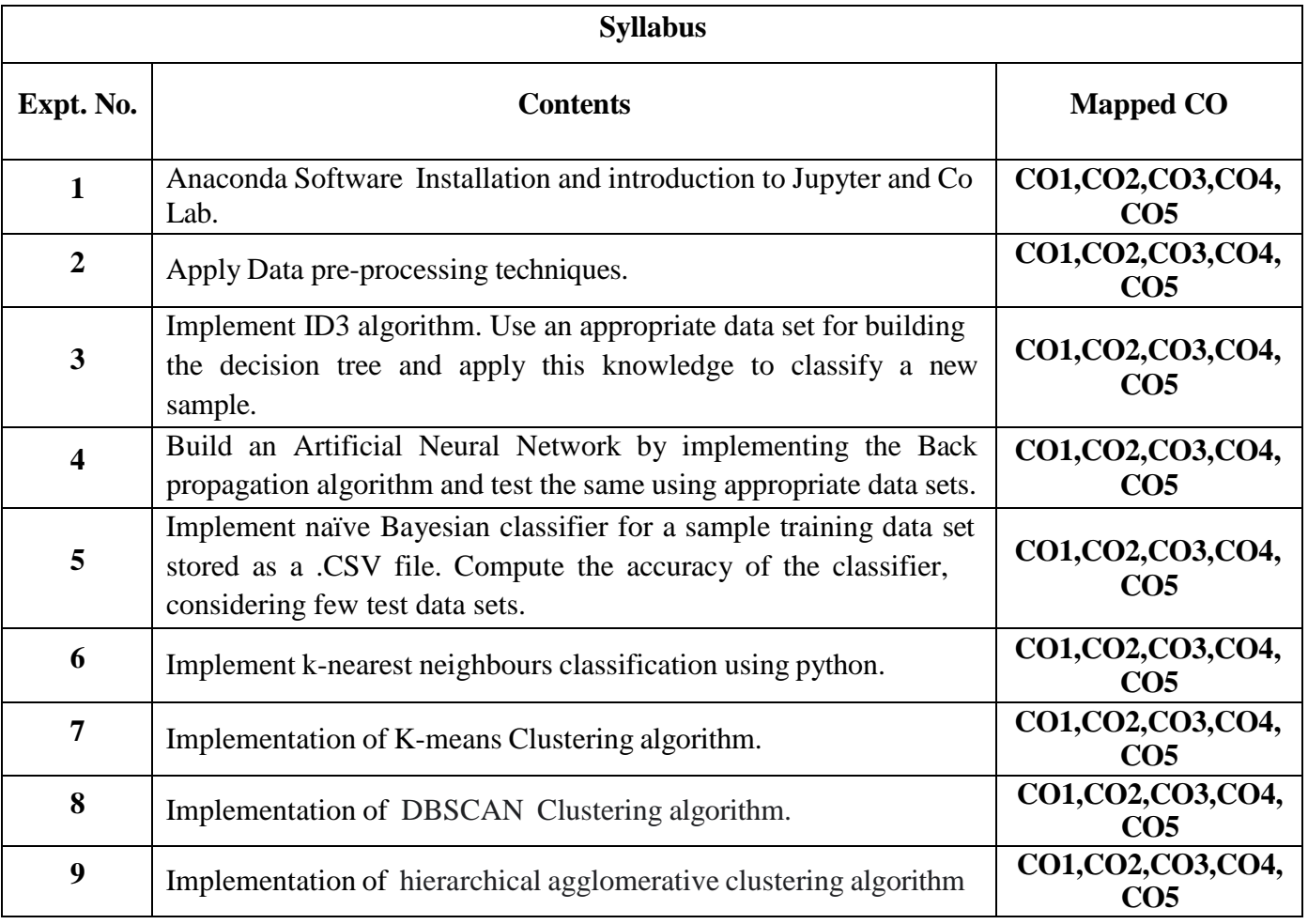

#### **Learning Resources**

#### **Text Books**

- 1. Machine Learning using Python , U Dinesh Kumar and Manaranjan Pradhan, John Wiley & Sons
- 2. Machine Learning with Python for Everyone, Mark E.Fenner, First Edition, 2020,Pearson.
- 3. Machine Learning: A Probabilistic Perspective, Kevin P. Murphy, 2012, MIT Press

## **References**

- 1. Artificial Intelligence: A Modern Approach, Stuart Russell and Norvig, Third Edition, 2015,
- 2. C Bishop Pattern Recognition and Machine Learning Springer, 2006. Machine Learning, Anuradha
- Srinivasaraghavan , and Vincy Joseph ,Kindle Edition, September 2020, WILEY.

3. Introduction to Machine Learning by ETHEM ALPAYDIN, Fourth Edition, Prentice Hall of India, MIT Press, 2020.

#### **e-Resources and other Digital Material**

- 1. https:[//www.coursera.org/learn/machine-learning](http://www.coursera.org/learn/machine-learning)
- 2. <https://github.com/atinesh-s/Coursera-Machine-Learning-Stanford>